# Datenstrukturen und Algorithmen

Exercise 14 - Discussion Exercise 13

FS 2021

1

#### **Program of today**

## <span id="page-2-0"></span>**1. [Feedback of last exercise](#page-2-0)**

- Make functions of **Item** class thread safe.
- Simple approach: Get lock at beginning of function, release at the end.

## **Ratings**

```
class Item {
private:
 int rating_sum = 0;
 int rating_count = 0;
 std::recursive_mutex mtx; // re-entrant lock for out_rating
public:
 Item() {};
 /* Returns average rating. 0 if no rating occured */
 double get_rating() {
   // minimal requirement: do not forget the lock
   std::lock guard<std::recursive mutex> lock(mtx);
   if(rating count == 0) return 0.0; // some forgot this
   return (double)rating_sum / rating_count;
 } 5
```
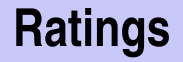

```
void add_rating(int stars){
 assert(1 <= stars && stars <= 5);
 std::lock_guard<std::recursive_mutex> lock(mtx);
 // some put the computation of the rating here,
 // which is quite clever
 rating_sum += stars;
 rating_count++;
}
```
### **Ratings**

**};**

**// when you do not protect this, you might run into two kind of problems: // 1.) Inconsistent result**

**// when call to add\_rating between rating\_count and get\_rating // 2.) scrumbled output when threads call out\_rating in parallel void out\_rating(){**

**std :: lock\_guard<std::recursive\_mutex> lock(mtx); // required!** std:: cout << "ratings:" << rating count << ", "; std :: cout << "score:" << get rating() << "\n": **}**

■ To avoid deadlocks, break cyclic dependency. As discussed last time.  $\blacksquare$  Max/Min numbers of philosophers eating concurrently?  $\blacksquare$  It's possible that only one philosopher eats.

Bundle forks! Then always two can eat.

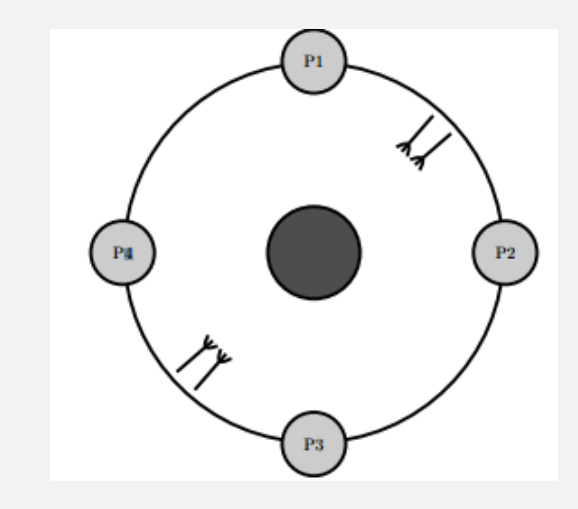

### **13.4. Bridge**

Ensure that at most three cars or one truck is on the bridge Use condition variable and a counter

### **Bridge**

```
class Bridge {
   public:
      std::mutex mtx;
      std::condition_variable cv;
      int car_count = 0;
      void check_bridge(){
           if(car_count > 3){
              std::cout << "Bridge collapsed!" << std::endl;
              exit(0);
           }
      }
```
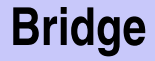

```
void enter_car(){
    std::unique_lock<std::mutex> lock(mtx);
    cv.wait(lock, [&]{return car_count < 3;});
    car_count++;
    check_bridge();
}
```

```
void leave_car(){
    std::lock guard<std::mutex> lock(mtx);
    car_count--;
    cv.notify_all();
}
```
#### **Bridge**

**};**

```
void enter_truck(){
    std::unique_lock<std::mutex> lock(mtx);
    cv \cdot wait(lock, [&] {return car count == 0;};
    car_count += 3;
    check_bridge();
}
void leave_truck(){
    std::lock_guard<std::mutex> lock(mtx);
    car count - = 3;
    cv.notify_all();
}
```
### **Problem with this Approach?**

What happens if there are cars and trucks waiting at the bridge?

What happens if there are cars and trucks waiting at the bridge? The trucks do not make progress because cars.

What happens if there are cars and trucks waiting at the bridge? The trucks do not make progress because cars. Solution?

- What happens if there are cars and trucks waiting at the bridge?
- The trucks do not make progress because cars.
- Solution? **Prohibt convoys:** Admit cars only if there is no truck waiting and less than 3 cars (and no truck) on the bridge or there are no cars on the bridge.
- The fairness is reduced to the fairness of scheduling by the runtime system.

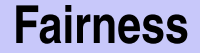

```
class Bridge {
 std::mutex mtx;
 std::condition_variable cv;
```

```
int car_count = 0; // count car equivalence
 int trucks_waiting = 0; // count trucks waiting
public:
```
#### **Fairness**

```
void enter_car(){
 std::unique lock<std::mutex> lock(mtx);
 cv.wait(lock, [&]{
    return (car_count < 3)
         && (trucks_waiting == 0 || car_count == 0);}
 );
 car_count++;
 check_bridge();
}
void leave_car(){
 std::lock_guard<std::mutex> lock(mtx);
 car_count--;
 cv.notify_all();
} 16
```
#### **Fairness**

```
void enter_truck(){
  std::unique lock<std::mutex> lock(mtx);
  trucks_waiting++;
  cv \cdot wait(lock, [&] {return car count = 0;});
  trucks_waiting--;
  car_count += 3;
  check_bridge();
 }
 void leave_truck(){
  std::lock guard<std::mutex> lock(mtx);
  car count - = 3;
  cv.notify_all();
 }
}; 17
```